# $T_{\rm E}$ X

## Ver. 0.05 $(2019/10/29)$

栗野 俊一 *∗*

## $1$  T<sub>E</sub>X

## $1.1$

 $T_{\text{EX}}$  base.tex  $\sum_{i=1}^{\infty}$ 

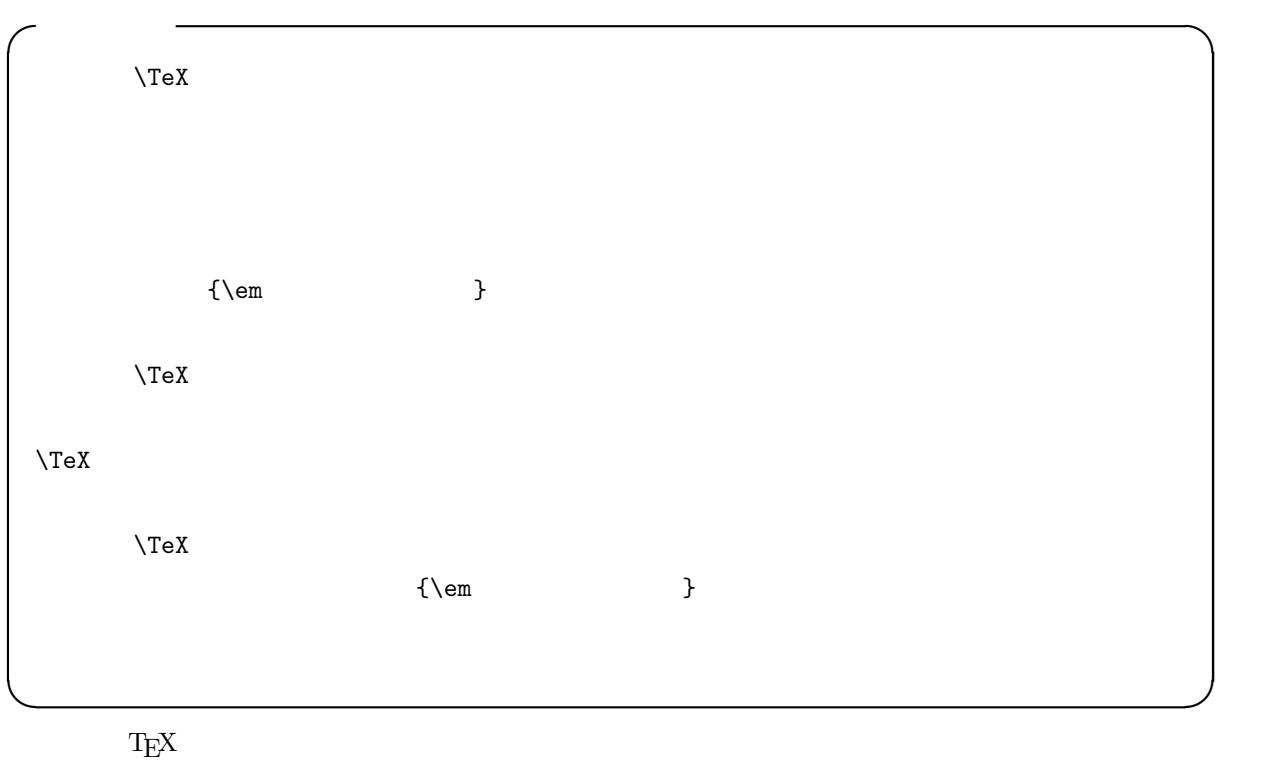

 $*1$ 

*<sup>∗</sup>* (kurino@math.cst.nihon-u.ac.jp) ∗1

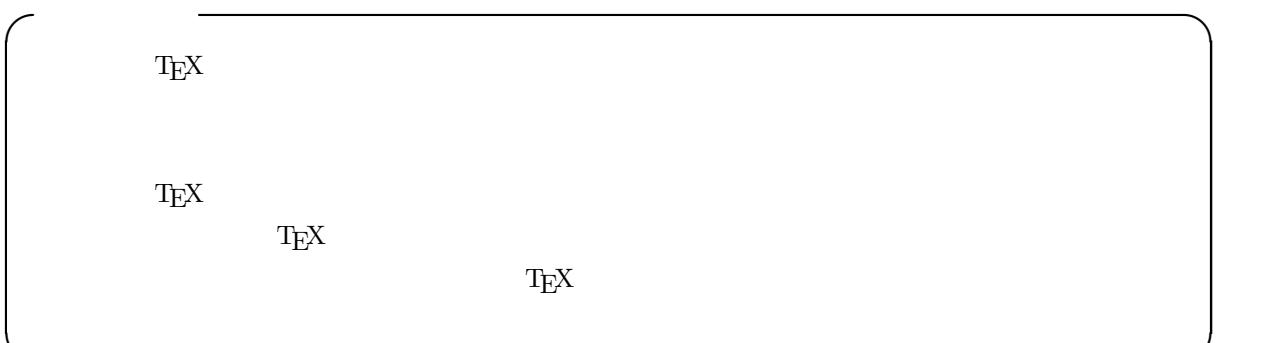

**✒ ✑**

## $1.2$

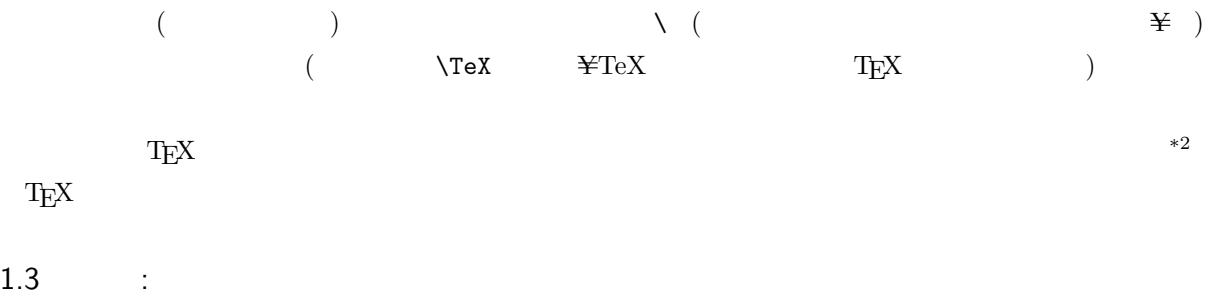

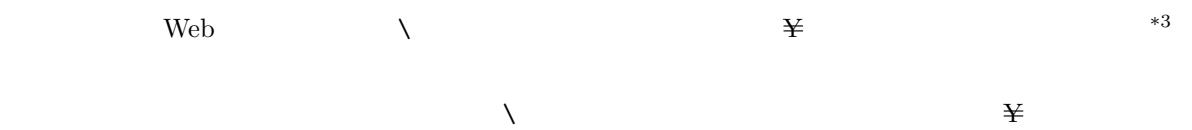

## $\overline{2}$

 $T_{\rm EX}$ 

## $2.1$

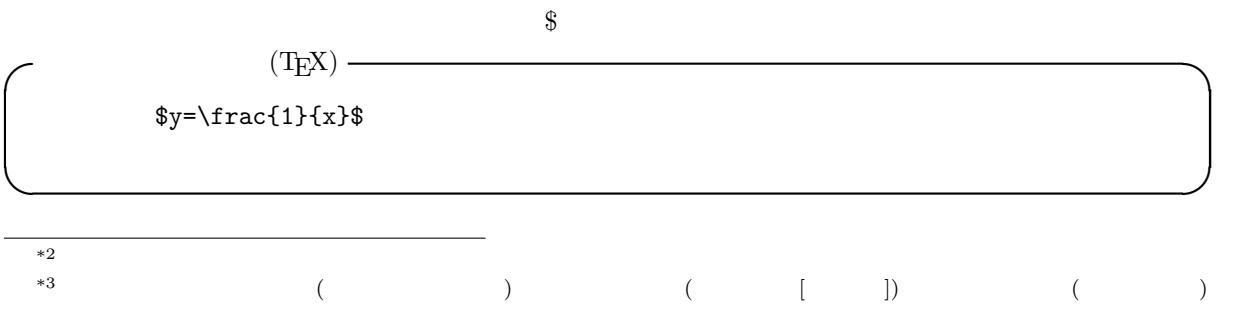

 $\rm ASCII$  (  $\rm 0x5C \quad \backslash$  [  $\rm )$  )  $JIS X 0201$  ( ASCII 0x5C  $0x5C$   $0x5C$   $\frac{1}{2}$  |  $)$   $)$ 

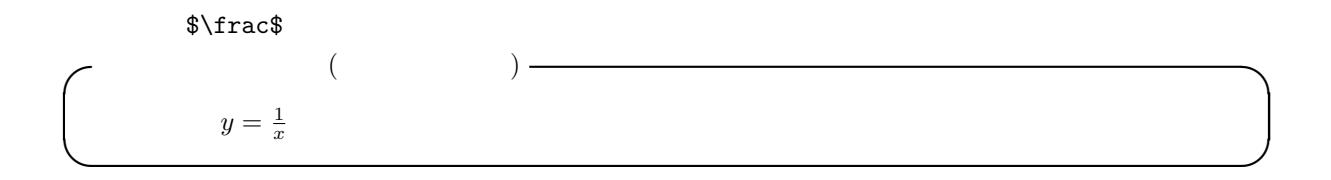

 $2.2$ 

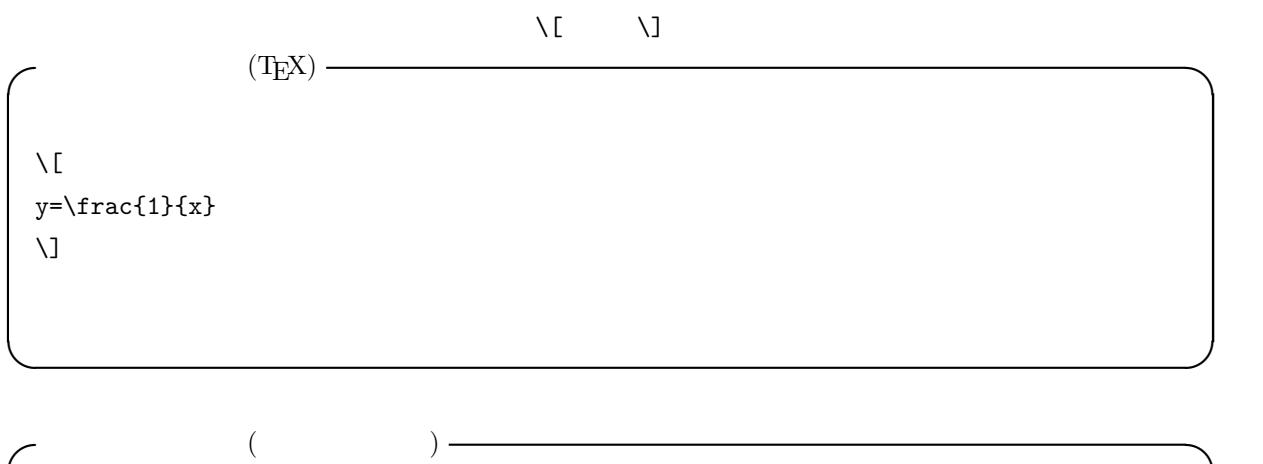

$$
y = \frac{1}{x}
$$

 $\begin{array}{ccccccccc}\n\text{\$} & & & \text{\$} & & \text{\(\&} & & \text{\(\&} & & \text{\$ 

 $2.3$ 

```
(TEX) \longrightarrow\y=\frac{1}{x}\\sum_{i=1}^{n}(2\times i-1) = n^2\overline{C}y=\frac{1}{x}\overline{U}\overline{L}\sum_{i=1}^{n}(2\times i-1) = n^2\bigvee
```
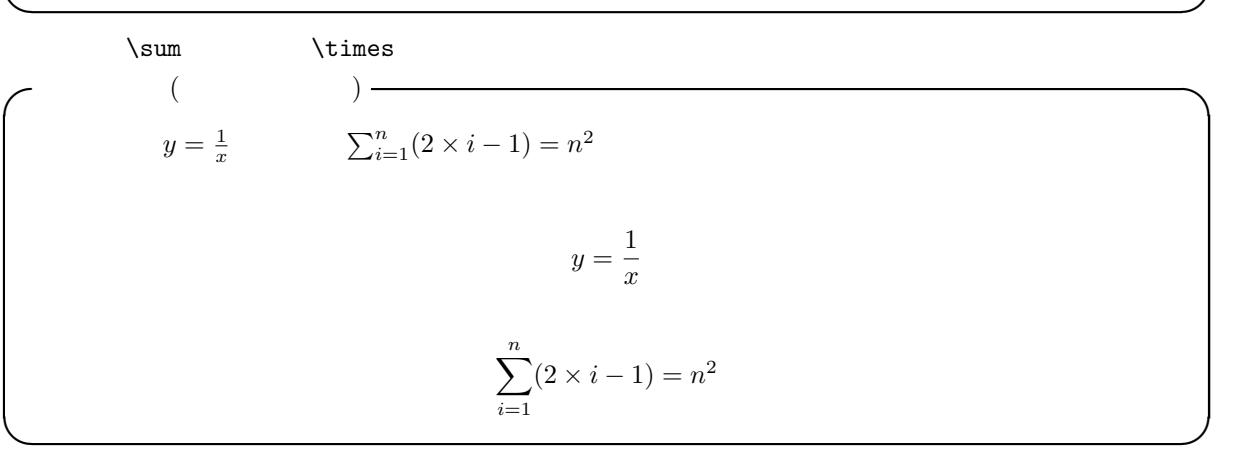

#### $\lambda$ displaystyle

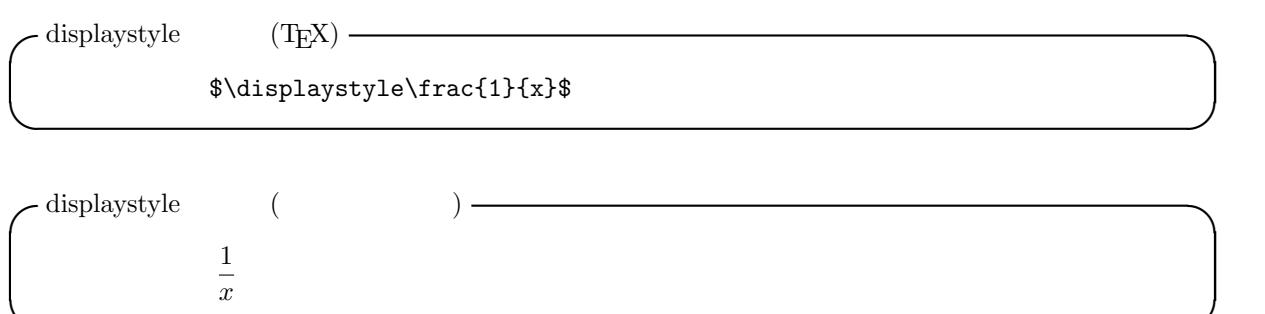

**✒ ✑**

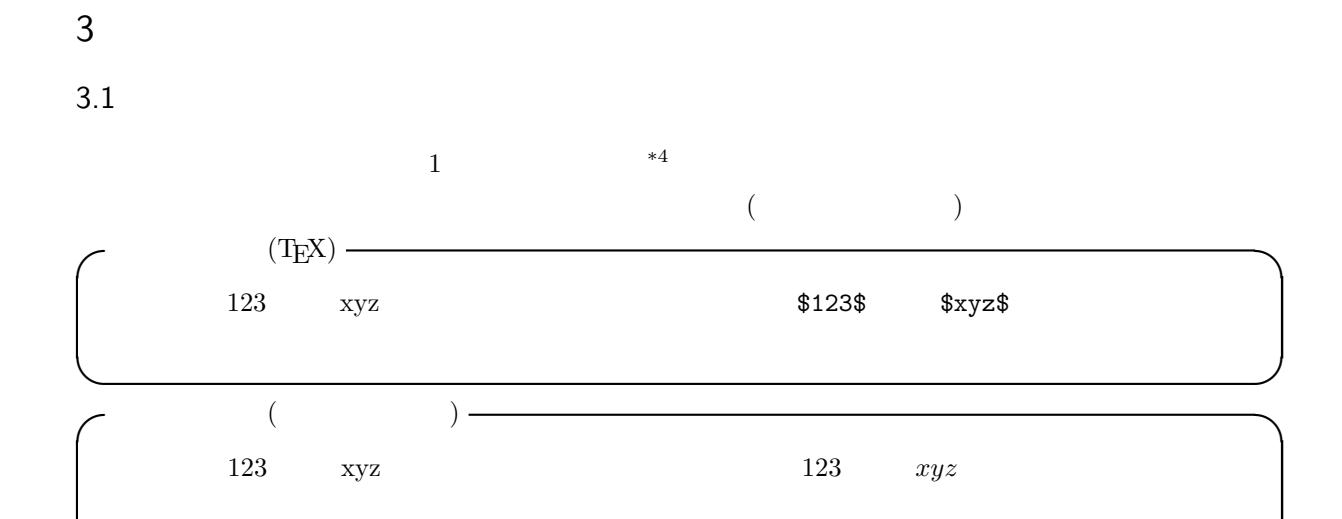

 $3.2$ 

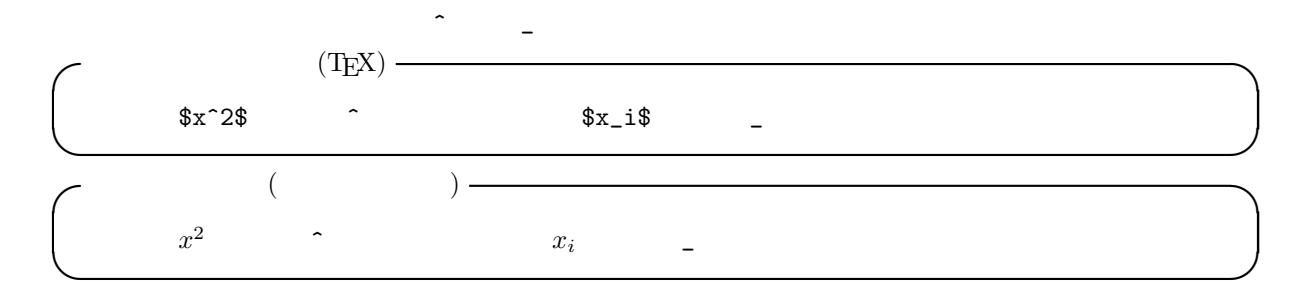

**✒ ✑**

## $3.3$

上記の「^」や「\_」は、直後にある「一つのもの」だけを、指数や、添字として扱います。例えば、良くあ

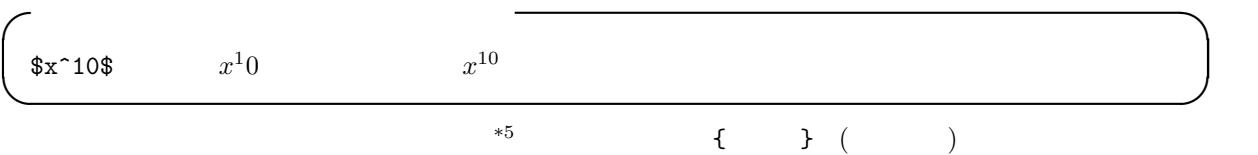

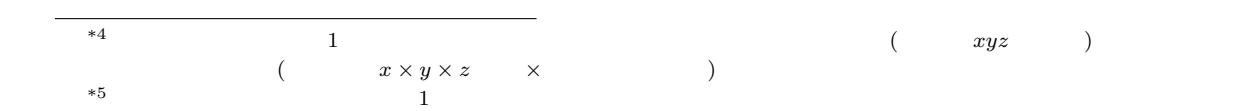

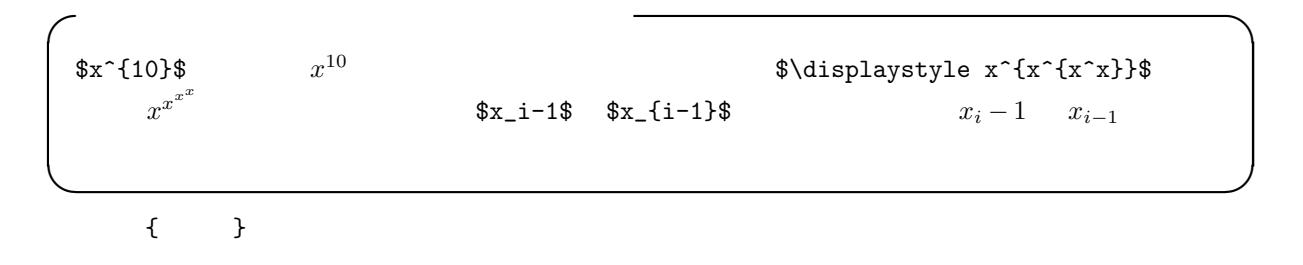

 $3.4$ 

$$
\begin{pmatrix}\n\text{sin}(\frac{\pi}{4})=\frac{\sqrt{2}}{\sqrt{2}} & \sin(\frac{\pi}{4})=\frac{\sqrt{2}}{2} \\
\sin(\frac{\pi}{4})=\frac{\sqrt{2}}{2}\n\end{pmatrix}\n\text{sin}(\frac{\pi}{4})=\frac{\sqrt{2}}{2}
$$

4 数学科の科目の数式

 $\textrm{TEX}$  \*6

 $4.1$ 

**✓**極限値 (TEX) **✏**  $\sqrt{2}$ \lim\_{n\rightarrow\infty} \frac{1}{n} = 0  $\overline{U}$ **✒ ✑**

$$
\lim_{n \to \infty} \frac{1}{n} = 0
$$

 $\epsilon - N$ 

```
\sigma \epsilon - N (TEX) \rightarrow\setminus [
 \lim_{n\rightarrow\infty} a_n = \alpha
 \backslash, \left\{ \right\}, \backslash, \left\{ \right\}\forall \epsilon > 0 \,
    \exists N_0, s.t. \, ,\Gamma\forall n \ge N_0 \Rightarrow | a_n - \alpha | < \epsilon
      ]
 \setminus]
```

$$
\left(\begin{array}{cc} \epsilon - N & ( & ) \end{array}\right)
$$
\n
$$
\lim_{n \to \infty} a_n = \alpha \Leftrightarrow \forall \epsilon > 0 \exists N_0 \ s.t. \left[ \forall n \ge N_0 \Rightarrow |a_n - \alpha| < \epsilon \right]
$$

**✒ ✑**

**✒ ✑**

**✓**微分 (TEX) **✏**  $\sqrt{2}$  $\frac{d^2f}{dx^2} = f''(x) = f^{(2)}(x)$  $\setminus$ ]

$$
\frac{d^2f}{dx^2} = f''(x) = f^{(2)}(x)
$$

**✒ ✑**

```
✓積分 (TEX) ✏
 \sqrt{2}\int\{x\}\,, dx = x^2 + C\,,
 \mbox{0.1},\mbox{0.2}\int_{0}^{1}\frac{1}{\sqrt{1-x^2}} = \frac{\pi}{4}\overline{U}
```
**✒ ✑**

**✓**積分 (タイプセット後) **✏**  $\int x \, dx = x^2 + C(C)$ ,  $\int_0^1$ 0 1  $\frac{1}{\sqrt{1-x^2}} = \frac{\pi}{4}$ 4 **✒ ✑**  $\setminus$ , the contract  $\setminus$ 4.2 ( )  $\begin{array}{cc} \text{begin}} \end{array}$  $\begin{CD} \begin{cases} \text{array} \end{cases}$  ${c}$  +  ${c}$  +  ${c}$  +  ${c}$  +  ${c}$  +  ${c}$  +  ${c}$  +  ${c}$  +  ${c}$  +  ${c}$  +  ${c}$  +  ${c}$  +  ${c}$  +  ${c}$  +  ${c}$  +  ${c}$  +  ${c}$  +  ${c}$  +  ${c}$  +  ${c}$  +  ${c}$  +  ${c}$  +  ${c}$  +  ${c}$  +  ${c}$  +  ${c}$  +  ${c}$  +  ${c}$  $)$ **✓**ベクトルや行列 (TEX) **✏**  $\sqrt{2}$ \overrightarrow{a} = \left( \begin{array}{c}  $1 \vee$  $2 \vee$ 3 \end{array} \right) ,  $\setminus$  ,  $A =$ \left( \begin{array}{ccc} 1 & 2 & 3\\ 4 & 5 & 6\\ 7 & 8 & 9 \end{array} \right)  $\setminus$ ]

**✒ ✑**

$$
\overrightarrow{a} = \begin{pmatrix} 1 \\ 2 \\ 3 \end{pmatrix}, A = \begin{pmatrix} 1 & 2 & 3 \\ 4 & 5 & 6 \\ 7 & 8 & 9 \end{pmatrix}
$$

#### 5 Mathematica

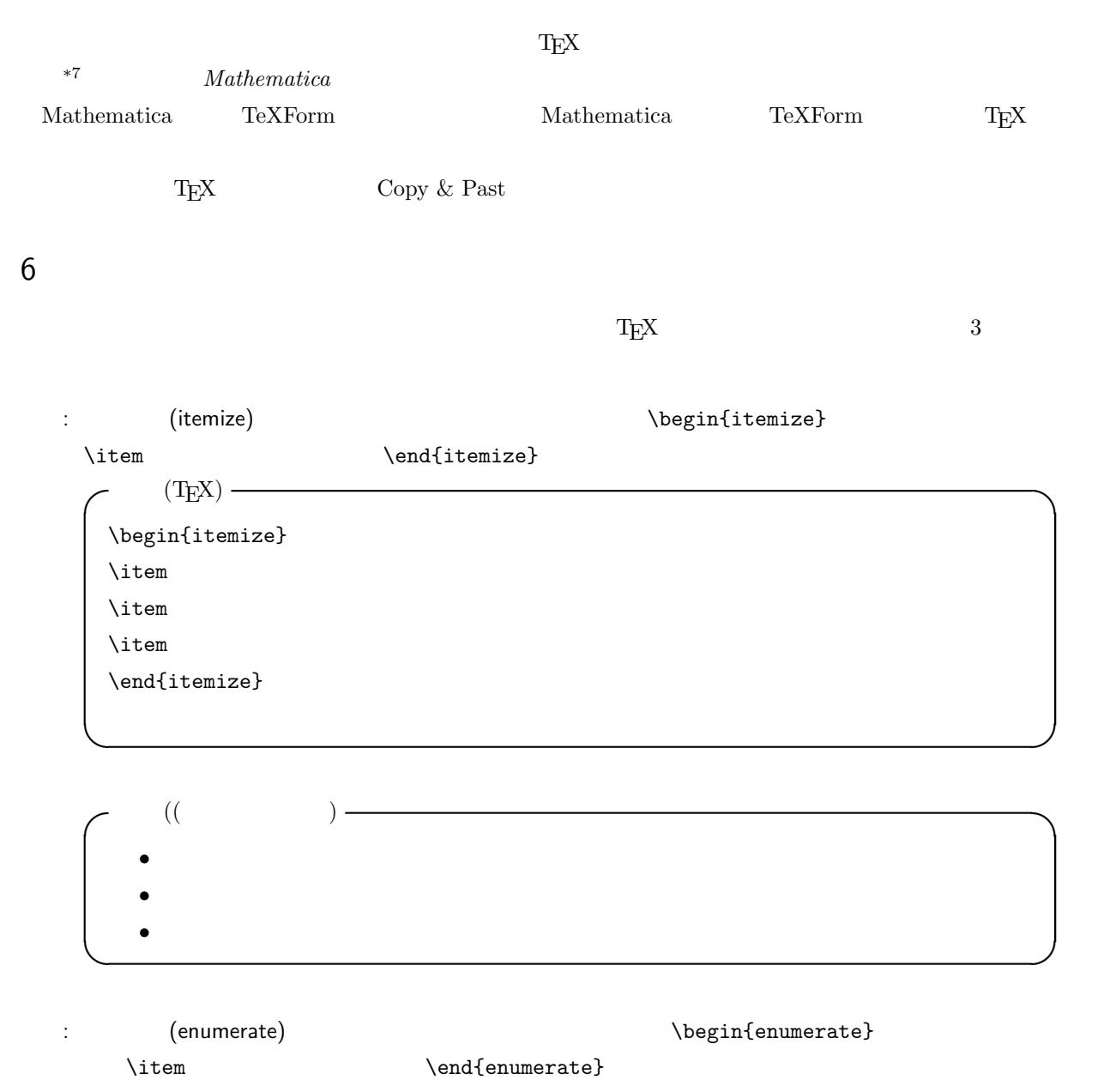

 $*7$   $\ldots$ 

 $(TEX)$   $\longrightarrow$ \begin{enumerate}  $\iota$ \item  $\iota$ \end{enumerate}

**✓**列挙 ((タイプセット後) **✏** 1. 林檎 2.  $3.$ **✒ ✑**

**✒ ✑**

 $\label{eq:1} \textbf{description}$   $\begin{minipage}[c]{0.9\linewidth} \begin{minipage}[c]{0.9\linewidth} \begin{minipage}[c]{0.9\linewidth} \begin{minipage}[c]{0.9\linewidth} \end{minipage}[c]{0.9\linewidth} \begin{minipage}[c]{0.9\linewidth} \begin{minipage}[c]{0.9\linewidth} \end{minipage}[c]{0.9\linewidth} \end{minipage}[c]{0.9\linewidth} \begin{minipage}[c]{0.9\linewidth} \begin{minipage}[c]{0.9\linewidth} \end{minipage}[c]{0.9\linewidth} \end{minipage}[c]{0.9\linewidth} \end{minipage}[c]{$  $[$  $(TEX)$   $\longrightarrow$ \begin{description}  $\left\{\n \begin{array}{ccc}\n \downarrow \text{item} & \quad \downarrow \text{if} & \quad \downarrow \text{if} &$  $\left\{\right.\right.$   $\left.\right.$  $\left\{\n \begin{array}{ccc}\n \downarrow & \downarrow \\
 \downarrow & \downarrow \\
 \downarrow & \downarrow\n \end{array}\n \right.$ \end{description} **✒ ✑**

**✓**列挙 ((タイプセット後) **✏ ✒ ✑**